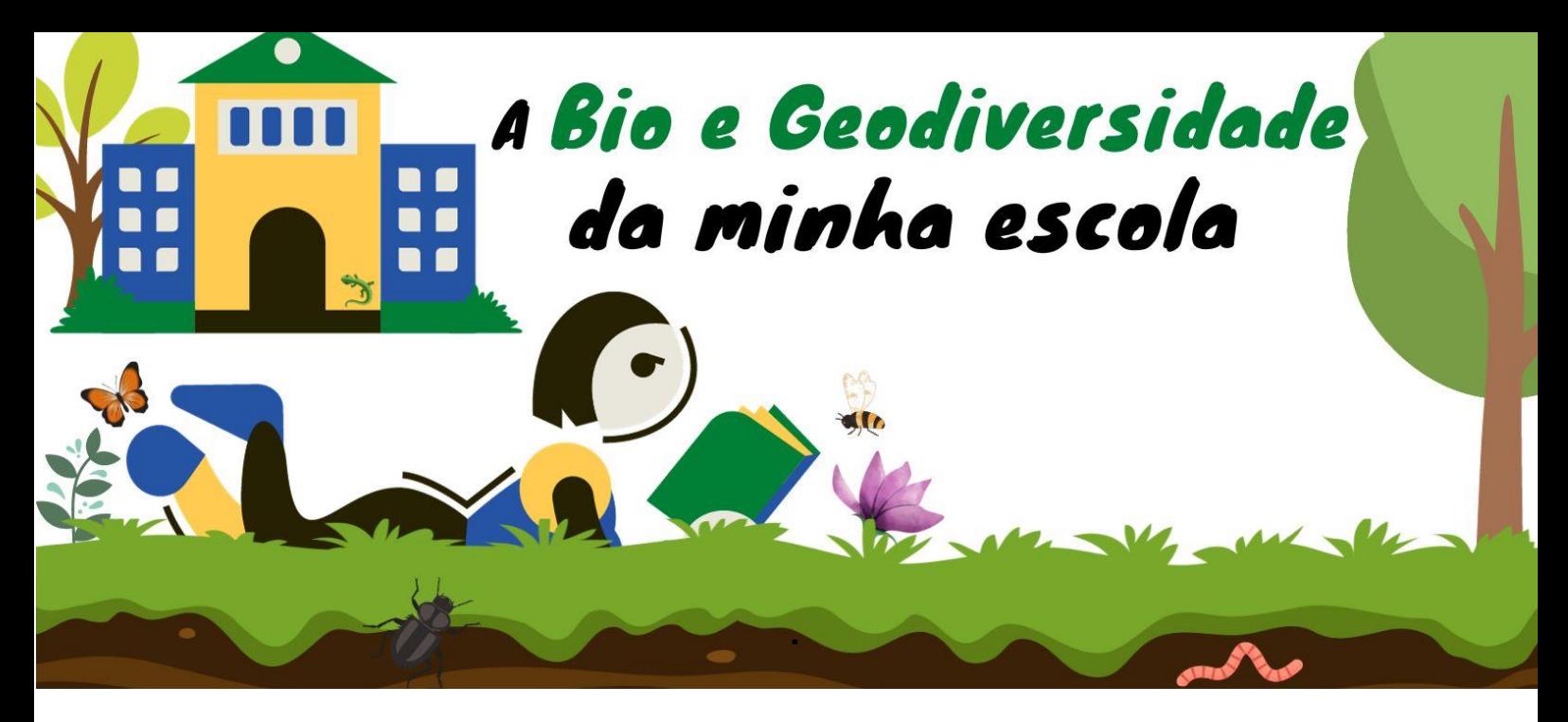

**PLANO DE AULA**

## *IDENTIFICAÇÃO DA AULA*

**1. Tema** – Construção e implementação de um biocubo para ver a biodiversidade local.

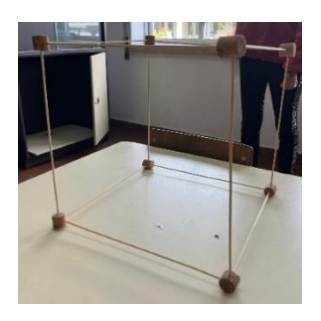

**2. Introdução** – A aula consiste na construção de um biocubo. O biocubo é um importante recurso uma vez que permite focar a atenção dos alunos com o objetivo de caracterizar a biodiversidade existente numa determinada área de visualização.

**3. Ano de escolaridade** – 5º e 6º ano.

# **4. Objetivos, conhecimentos e competências**:

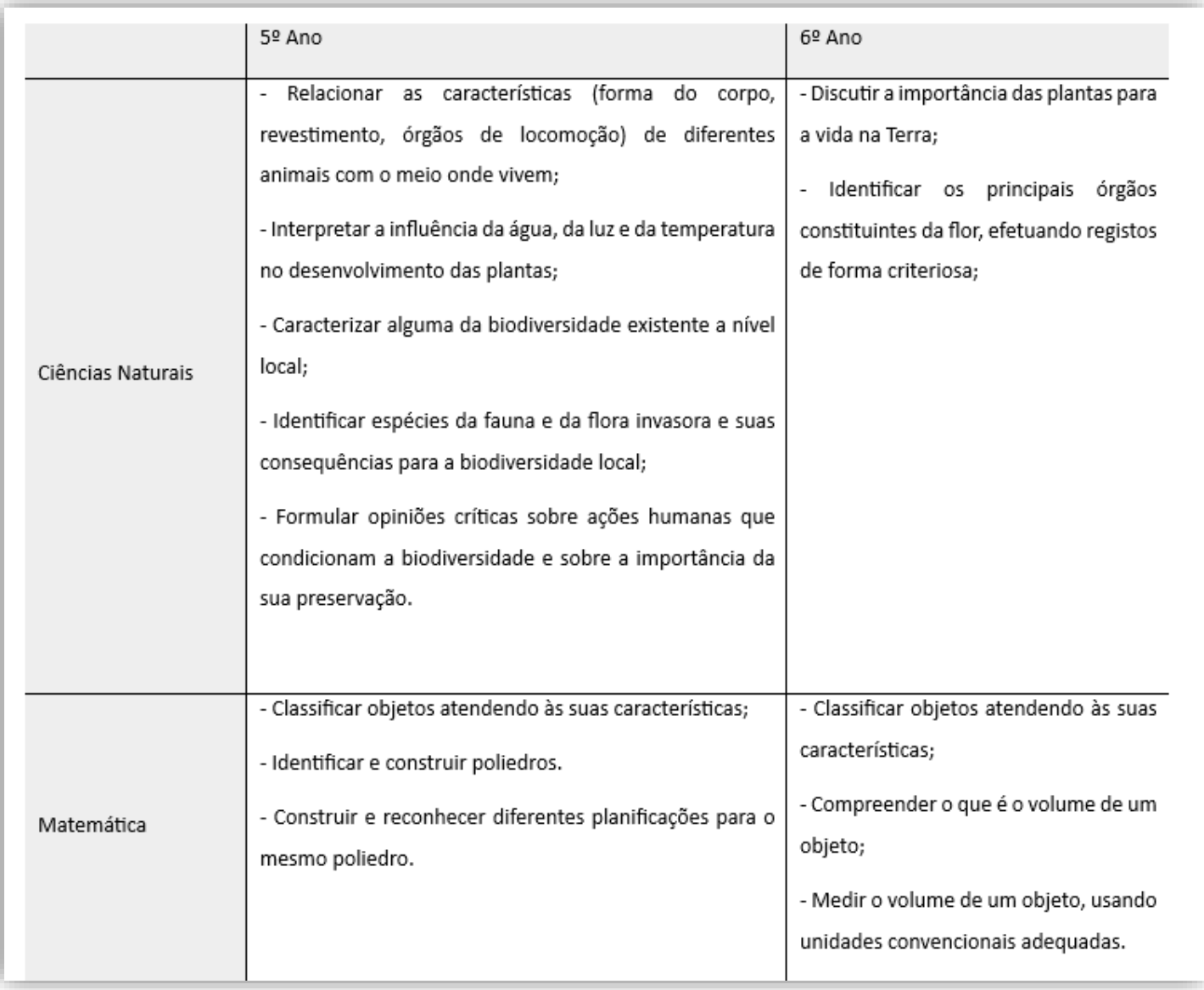

**5. Duração da aula** – 150 min (3 aulas de 50 min)

# *PREPARAÇÃO*

**6. Preparação prévia** – O professor deve preparar um guião de exploração para os alunos preencherem ao longo da atividade.

**7. Notas importantes** (sem registos).

**8. Recursos necessários** – materiais para a construção do biocubo, guião de exploração.

#### *ATIVIDADE DE APRENDIZAGEM*

#### **9. Atividade**

Num primeiro momento, propor aos alunos uma atividade STEM que tem como objetivo a construção de um biocubo para a observação da biodiversidade de um local natural, localizado na escola. Para tal, explicámos que esta atividade se tratava de um projeto que iria ter a duração de 3 aulas.

Seguidamente, organizam-se os alunos por grupos de trabalho e distribui-se um guião por grupo. Em grande grupo, explica-se a estrutura do guião, sugere-se que este se encontre dividido em 7 etapas e cada uma subdividia-se em tarefas. Cada grupo realizou as tarefas ao seu ritmo e o docente circula pela sala, esclarecendo dúvidas e auxiliando quando fosse necessário.

Sugestão de tarefas:

Tarefa 1 – Os alunos tinham de observar e discutir a figura que expressava as diferentes formas de representação da biodiversidade. Depois, responderam às questões: associar as diferentes formas de biodiversidade ao seu significado e explicar o significado de biodiversidade.

Tarefa 2 – Esta tarefa iniciou-se com um pequeno texto introdutório que explicava o que é e qual a função de um biocubo. Após lerem o texto, os alunos tiveram de responder a duas questões, sendo que para isso visualizaram um pequeno vídeo que mostrava diversos locais onde o biocubo poderia ser colocado, assim como, os vários tipos de seres vivos encontrados.

Tarefa 3 – Nesta fase os alunos tiveram de relembrar algumas características de um cubo, como o número de faces, arestas e vértices, assim como, algumas propriedades que um poliedro tem de possuir para ser classificado como um cubo.

Tarefa 4 – Os alunos tiveram de pensar em vários materiais que pudessem utilizar para a construção do seu biocubo e realizaram a listagem dos mesmos. Por sua vez, tiveram de dividir funções, sendo que, cada elemento do grupo ficou responsável por recolher um (ou mais) material.

No final, reforçámos a obrigatoriedade de cada grupo trazer os materiais que consideraram pertinentes para a construção do biocubo tendo em atenção as medidas pretendidas (a aresta tinha de ter no mínimo 30 cm de comprimento). Referimos, também, em que dia teriam de trazer os materiais.

Em seguida, os grupos colocaram os materiais que trouxeram sob a mesa, discutiram e decidiram como iriam construir o biocubo com os materiais selecionados. Posteriormente, deveriam registar no guião os materiais efetivamente utilizados e o procedimento de construção do biocubo. Cada grupo colocou uma etiqueta na aresta do biocubo de forma a identificar o mesmo.

Nesta etapa, os alunos, dirigiram-se ao exterior com o material referido no guião de trabalho (1.º passo da tarefa 6) e implementaram o biocubo (contruído no momento anterior) num local à escolha do grupo, no espaço da escola. Quando os grupos selecionaram o ambiente de observação preencheram uma tabela com o objetivo de caracterizar esse local.

Com o biocubo no local, os alunos fotografaram o ambiente escolhido e os seres vivos encontrados, utilizando a câmara do telemóvel sem ampliação e o microscópio para o mesmo que amplia a imagem. De forma a registarem os diferentes elementos que observaram, os alunos recorreram à aplicação iNaturalist para os ajudar a identificaram as diferentes espécies.

Após a implementação, observação e registo de dados, os alunos regressaram à sala de aula e responderam a 3 questões (tarefa 7 da etapa "Explicar") que foram ao encontro da 1ª tarefa da fase "Envolver". Nesta atividade, os alunos relacionaram os seres vivos que observaram com as diferentes formas de biodiversidade. Como tal, identificaram relações entre: seres vivos da mesma espécie, de espécies diferentes e seres vivos e outros elementos do ecossistema.

Relativamente à tarefa 8 (etapa "Elaborar") que teve como foco a área da matemática, mais especificamente os conteúdos "área da superfície" e "volume". Os alunos responderam a duas questões, uma em que tiveram de calcular a área da superfície em que assenta o biocubo quando colocado sobre uma superfície plana e outra cujo objetivo foi o cálculo do volume ocupado pelo biocubo se este tivesse as suas faces fechadas.

A última tarefa escrita da etapa "elaborar" que os alunos realizaram consistiu em mencionar vantagens da utilização do biocubo para observar e analisar a biodiversidade e pretendeu também aferir se os alunos compreenderam ou não a função de um biocubo.

No que diz respeito à etapa "partilhar", solicitámos aos alunos a partilha de fotografias que foram tirando ao longo deste trabalho, num link de acesso ao Padlet®.

A tarefa 12, inserida na etapa "capacitar" teve como finalidade a reflexão acerca da influência do ser humano na biodiversidade. Como tal, os alunos tiveram de referir três impactos do ser humano na biodiversidade e três ações que o ser humano pode adotar para proteger a biodiversidade.

O último momento do guião consistiu na avaliação, sendo que teve como objetivo o professor perceber os aspetos fortes e fracos da atividade. Esta tarefa foi realizada individualmente por cada elemento do grupo.

**10. Avaliação** – Através de um pequeno aos alunos conseguimos perceber quais as maiores dificuldades, quais as tarefas que mais gostaram e quais as que menos gostaram.

### *DEPOIS DA AULA*

**11. Disseminação/Partilha** – Os alunos irão construir um padlet com as imagens recolhidas para partilhar com a comunidade académica.

### **12. Atividade complementar** – (não se aplica)

### **13. Adaptações** (não se aplica)

**14. Informação prévia para professores**: alguns sites informativos sobre a nossa biodiversidade.

- [https://ecoescolas.abaae.pt/wp-content/uploads/sites/3/2020/05/GUIA-](https://ecoescolas.abaae.pt/wp-content/uploads/sites/3/2020/05/GUIA-TEM%C3%81TICO_BIODIVERSIDADE.pdf)[TEM%C3%81TICO\\_BIODIVERSIDADE.pdf](https://ecoescolas.abaae.pt/wp-content/uploads/sites/3/2020/05/GUIA-TEM%C3%81TICO_BIODIVERSIDADE.pdf)
- <https://www.museubiodiversidade.uevora.pt/>
- <https://www.daamaoafloresta.pt/pt/lista-de-artigos/10>
- [https://www.enelgreenpower.com/pt/learning-hub/desenvolvimento](https://www.enelgreenpower.com/pt/learning-hub/desenvolvimento-sustentavel/biodiversidade)[sustentavel/biodiversidade](https://www.enelgreenpower.com/pt/learning-hub/desenvolvimento-sustentavel/biodiversidade)

# **15. Referências/bibliografia** – indicar as fontes utilizadas

Vídeo sobre o biocubo: **Biocubes – [Exploring Biodiversity | Smithsonian National](https://naturalhistory.si.edu/education/teaching-resources/life-science/biocubes-exploring-biodiversity)  [Museum of Natural History](https://naturalhistory.si.edu/education/teaching-resources/life-science/biocubes-exploring-biodiversity)**

# **Fotografias:**

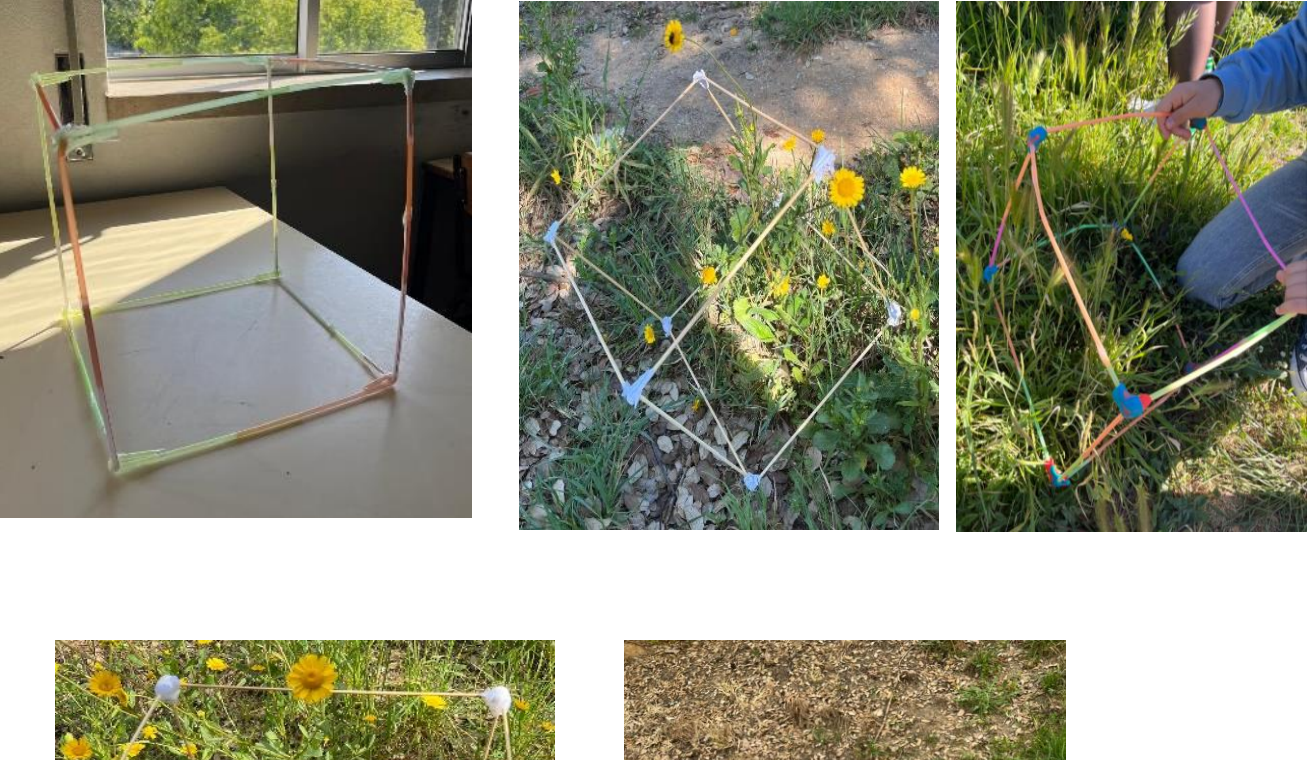

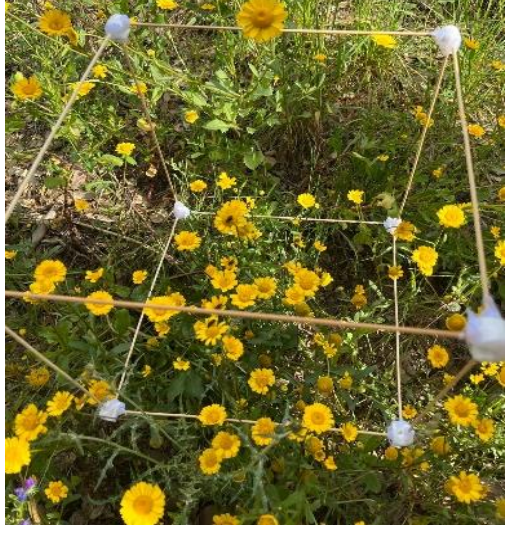

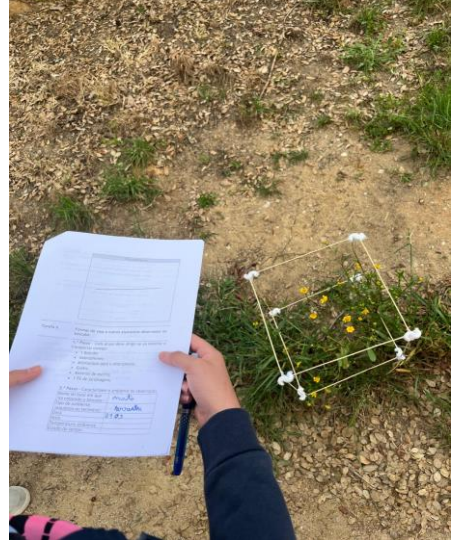

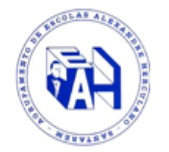

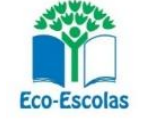

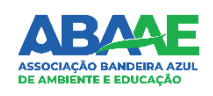